# **Τίτλος**

Δυναμικές-Στατικές δομές δεδομένων

## **Γνωστικό Αντικείμενο - Ένταξη στο Πρόγραμμα Σπουδών**

Η διδακτική παρέμβαση εντάσσεται στο μάθημα «Ανάπτυξη Εφαρμογών σε Προγραμματιστικό Περιβάλλον» της Γ' τάξης του Γενικού Λυκείου και στο βιβλίο του μαθητή αναφέρεται στο Κεφάλαιο 3 (Δομές δεδομένων και αλγόριθμοι), στο κεφάλαιο 9 (Πίνακες) καθώς και στην Ενότητα 1 (Δομές Δεδομένων και Αλγόριθμοι) από το ΒΙΒΛΙΟ ΜΑΘΗΤΗ ΣΥΜΠΛΗΡΩΜΑΤΙΚΟ ΕΚΠΑΙΔΕΥΤΙΚΟ ΥΛΙΚΟ. Οι μαθησιακοί στόχοι της παρέμβασης αφορούν την εξοικείωση των μαθητών με τις δυναμικές και στατικές δομές δεδομένων και είναι συμβατοί με τις κατευθύνσεις του αναλυτικού προγράμματος σπουδών.

## **Τάξη**

Γ΄ ΓΕΛ. Κατεύθυνση Οικονομίας και Πληροφορικής

### **Διάρκεια Εφαρμογής Σεναρίου**

Η διδακτική παρέμβαση θα διαρκέσει 2 διδακτικές ώρες.

#### **Σκοπός και Προσδοκώμενα Μαθησιακά Αποτελέσματα**

Σκοπός της διδακτικής παρέμβασης είναι η επισκόπηση των στατικών και δυναμικών δομών δεδομένων με τη βοήθεια εννοιολογικού χάρτη, ώστε οι μαθητές να είναι σε θέση να περιγράφουν τα χαρακτηριστικά και να αναγνωρίζουν τις διαφορές τους. Προτείνεται να υλοποιηθεί αφού οι μαθητές έχουν διδαχθεί και επιλύσει προβλήματα με πίνακες και μετά την ολοκλήρωση της ενότητας 1 του ΒΙΒΛΙΟΥ ΜΑΘΗΤΗ ΣΥΜΠΛΗΡΩΜΑΤΙΚΟ ΕΚΠΑΙΔΕΥΤΙΚΟ ΥΛΙΚΟ.

#### **Στόχοι:**

Μετά την ολοκλήρωση του διδακτικού σεναρίου οι μαθητές θα είναι σε θέση να:

#### Σε επίπεδο Γνώσεων

- Περιγράφουν τους ορισμούς των πινάκων, λιστών, δέντρων, γράφων, ουράς, στοίβας.
- Επιλέγουν τις βασικές πράξεις (λειτουργίες) που αφορούν τους πίνακες και τις λίστες.

#### Σε επίπεδο Δεξιοτήτων

- Κατηγοριοποιούν τις δομές δεδομένων σε στατικές και δυναμικές.
- Συγκρίνουν τις στατικές και δυναμικές δεδομένων με βάση τα χαρακτηριστικά τους.
- Χρησιμοποιούν το συνεργατικό εργαλείο sketchboard για τη σχεδίαση εννοιολογικών χαρτών

#### Σε επίπεδο Στάσεων

- Συνεργάζονται για να επιλύσουν ένα πρόβλημα.
- Να υποστηρίζουν τις απόψεις τους όσον αφορά την επιλογή της καταλληλότερης δομής δεδομένων για την επίλυση ενός προβλήματος.

### **Συνοπτική περιγραφή σεναρίου**

Οι μαθητές καλούνται να υλοποιήσουν τις δραστηριότητες του φύλλου εργασίας χωριζόμενοι σε ομάδες των τριών ή πέντε ατόμων με τυχαίο τρόπο ανάλογα με τη δραστηριότητα. Κατά την εκτέλεση των δραστηριοτήτων, οι μαθητές χρησιμοποιούν τον ηλεκτρονικό υπολογιστή και συνεργάζονται με την βοήθεια του συνεργατικού εργαλείου εννοιολογικής χαρτογράφησης sketchboard για να πετύχουν τους στόχους της διδακτικής παρέμβασης.

Ειδικότερα, η πρώτη δραστηριότητα ακολουθεί τη στρατηγική *«Καθοδηγούμενη ανταλλαγή απόψεων»* όπου οι μαθητές μελετούν τον εννοιολογικό χάρτη σε ομάδες των τριών ατόμων και συνεργάζονται ανταλλάσσοντας μηνύματα στο chat του sketchboard για να απαντήσουν σε μια σειρά από ημιτελείς ερωτήσεις. Στη δεύτερη δραστηριότητα οι μαθητές θα χρησιμοποιήσουν το chat ώστε να συμπληρώσουν τα σχόλια στο χάρτη με τους ορισμούς των δομών δεδομένων. Στην τρίτη δραστηριότητα οι μαθητές καλούνται να συνεργαστούν σε ομάδες των πέντε ώστε να αιτιολογήσουν αν μπορεί να γίνει εισαγωγή ή διαγραφή κόμβων σε ένα πίνακα και να παρουσιάσουν μέσω εκπροσώπου της ομάδας τους τις απόψεις τους στην ολομέλεια. Στην τέταρτη δραστηριότητα συνεργαζόμενοι όπως στην προηγούμενη καλούνται να λύσουν ένα πρόβλημα του βιβλίου θεωρίας και να δημιουργήσουν ένα δικό τους.

### **Παιδαγωγική – Διδακτική προσέγγιση**

Η διδακτική προσέγγιση της παρέμβασης στηρίζεται στον κοινωνικό εποικοδομητισμό. Οι κοινωνικές αλληλεπιδράσεις μεταξύ των μαθητών αναπτύσσονται με ομαδική συζήτηση μέσω του chat του sketchboard και οι γνωστικές συγκρούσεις ευνοούνται από την συνεργασία των μαθητών κατά την εκτέλεση των δραστηριοτήτων.

Ο εκπαιδευτικός έχει ρόλο συντονιστικό, εμψυχωτικό και καθοδηγητικό όπου απαιτηθεί, προκειμένου να ξεπεραστούν δυσκολίες και προβλήματα που ανακύψουν κατά την διάρκεια υλοποίησης της παρέμβασης.

# **Υπολογιστικά/Διαδικτυακά Εκπαιδευτικά Περιβάλλοντα - Υλικοτεχνική υποδομή**

Η διδασκαλία θα πραγματοποιηθεί στο εργαστήριο πληροφορικής του σχολείου. Για την πραγματοποίηση των δραστηριοτήτων του φύλλου εργασίας, οι μαθητές χωρίζονται σε ομάδες των τριών ή πέντε ατόμων.

#### **Πιθανές Επεκτάσεις**

Η παρούσα διδακτική παρέμβαση θα μπορούσε να επεκταθεί ώστε να συμπεριλάβει τα πλεονεκτήματα και μειονεκτήματα της κάθε δομής δεδομένων.

#### **Βιβλιογραφικές αναφορές**

<https://m.sketchboard.io/introducing-sketchboard-69d142ea935>

<https://teacherphili.wordpress.com/tag/sketchboard/>

# **Φύλλο Εργασίας**

#### **Δραστηριότητα 1 (εργασία σε ομάδες των τριών ατόμων)**

Με την βοήθεια του φυλλομετρητή επισκεφθείτε την διεύθυνση <https://sketchboard.me/rErkLMuHQZRH#/>

και μελετήστε τον εννοιολογικό χάρτη και τις πληροφορίες που εμπεριέχονται σε αυτόν.

Μετά την μελέτη του εννοιολογικού χάρτη προσπαθήστε να συμπληρώσετε τις παρακάτω προτάσεις. Κάθε μέλος της ομάδας πρέπει να συμπληρώσει τουλάχιστον 2 προτάσεις. Χρησιμοποιήστε το chat του sketchboard για συζητήσετε την επιλογή και τις απαντήσεις σας με τα άλλα μέλη της ομάδας σας και την καταγραφή των τελικών απαντήσεων

Προτάσεις:

1) Στατικές δομές δεδομένων είναι οι \_\_\_\_\_\_\_\_\_\_\_\_\_\_\_\_\_\_\_, οι οποίοι αποθηκεύουν δεδομένα \_\_\_\_\_\_\_\_\_\_\_\_\_\_\_\_\_\_\_ τύπου.

2) Δυναμικές δομές δεδομένων είναι οι \_\_\_\_\_\_\_\_\_\_\_\_\_\_\_\_\_\_\_, \_\_\_\_\_\_\_\_\_\_\_\_\_\_\_\_\_\_\_, \_\_\_\_\_\_\_\_\_\_\_\_\_\_\_\_\_\_\_, \_\_\_\_\_\_\_\_\_\_\_\_\_\_\_\_\_\_\_.

- 3) Τα δεδομένα των στατικών δομών δεδομένων αποθηκεύονται σε \_\_\_\_\_\_\_\_\_\_\_\_\_\_\_\_\_\_\_ θέσεις της κύριας μνήμης ενώ των δυναμικών σε
- 4) Οι δυναμικές δομές δεδομένων δεν έχουν \_\_\_\_\_\_\_\_\_\_\_\_\_\_\_\_\_\_\_ μέγεθος.
- 5) Οι στοίβα και η ουρά μπορεί να υλοποιηθούν τόσο σαν \_\_\_\_\_\_\_\_\_\_\_\_\_\_\_\_\_\_\_ όσο και σαν \_\_\_\_\_\_\_\_\_\_\_\_\_\_\_\_\_\_\_ δομές δεδομένων.
- 6) Ένα αρχείο αποτελείται από \_\_\_\_\_\_\_\_\_\_\_\_\_\_\_\_\_\_\_ , οι οποίες μπορεί να αποθηκεύουν δεδομένα \_\_\_\_\_\_\_\_\_\_\_\_\_\_\_\_\_\_\_ τύπου.

#### **Δραστηριότητα 2 (εργασία σε ομάδες των τριών ατόμων)**

\_\_\_\_\_\_\_\_\_\_\_\_\_\_\_\_ \_\_\_.

- 1. Στον εννοιολογικό χάρτη των στατικών-δυναμικών δομών δεδομένων <https://sketchboard.me/rErkLMuHQZRH#/> συζητήστε στο chat του sketchboard με τα μέλη της ομάδας σας και τοποθετείστε στα σχόλια των εννοιών *λίστα,(ΟΜΑΔΑ1) ,γράφος (ΟΜΑΔΑ2) δέντρο (ΟΜΑΔΑ 3), στοίβα (ΟΜΑΔΑ 4) ,ουρά(ΟΜΑΔΑ 5), πίνακας(ΟΜΑΔΑ 6)* τους ορισμούς τους αντιγράφοντάς τους από τα Βιβλία θεωρίας. Τα βιβλία θα τα βρείτε χρησιμοποιώντας τους σχετικούς συνδέσμους που υπάρχουν στον εννοιολογικό χάρτη.
- 2. Αφού διαβάσετε την παράγραφο 9.4 (Τυπικές επεξεργασίες πινάκων) του βιβλίου θεωρίας να συμπληρώσετε τον χάρτη, συνδέοντας τις κατάλληλες πράξεις επί των δομών δεδομένων με την έννοια του *πίνακα*.
- 3. Αφού διαβάσετε τη σελίδα 43 του ΒΙΒΛΙΟΥ ΜΑΘΗΤΗ: ΣΥΜΠΛΗΡΩΜΑΤΙΚΟ ΕΚΠΑΙΔΕΥΤΙΚΟ ΥΛΙΚΟ κάνετε παρόμοιες συνδέσεις με την έννοια της *λίστας*.

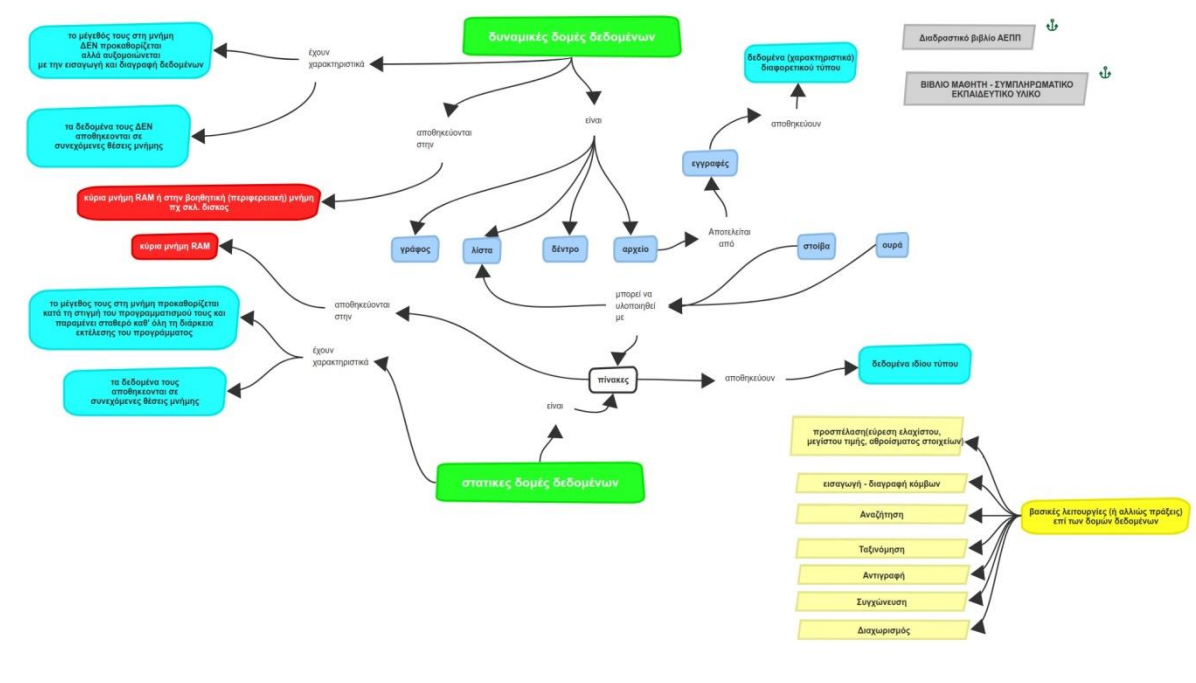

#### **Δραστηριότητα 3 (Εργασία σε ομάδες των πέντε ατόμων και συζήτηση στην ολομέλεια)**

Μπορεί σε ένα πίνακα να εφαρμοστεί η πράξη της διαγραφής ή εισαγωγής κόμβων; Δικαιολογήστε την απάντησή σας.

### **Δραστηριότητα 4 (Εργασία σε ομάδες των πέντε ατόμων και συζήτηση στην ολομέλεια)**

Διαβάστε την παρακάτω παράγραφο του βιβλίου θεωρίας:

«Συνηθέστατα παρατηρείται το φαινόμενο μία δομή δεδομένων να είναι αποδοτικότερη από μία άλλη δομή με κριτήριο κάποια λειτουργία, για παράδειγμα την αναζήτηση, αλλά λιγότερο αποδοτική για κάποια άλλη λειτουργία, για παράδειγμα την εισαγωγή. Αυτές οι παρατηρήσεις εξηγούν αφ' ενός την ύπαρξη διαφορετικών δομών, και αφ' ετέρου τη σπουδαιότητα της επιλογής της κατάλληλης δομής κάθε φορά.»

Να κάνετε τη δραστηριότητα Ε5, σελ, 59 του ΒΙΒΛΙΟΥ ΜΑΘΗΤΗ - ΣΥΜΠΛΗΡΩΜΑΤΙΚΟ ΕΚΠΑΙΔΕΥΤΙΚΟ ΥΛΙΚΟ. Στη συνέχεια περιγράψτε τα δεδομένα και τα ζητούμενα ενός προβλήματος που θα σκεφτείτε για το οποίο θα χρησιμοποιούσατε πίνακα για την επίλυσή του καθώς και για ένα που θα χρησιμοποιούσατε δέντρο για την επίλυση του. Δικαιολογήστε τις επιλογές σας.

Πρόβλημα για λύση με πίνακα

Πρόβλημα για λύση με δέντρο